## **シミュレーションセンター ご利用方法**

## **個人トレーニングで利用の方**

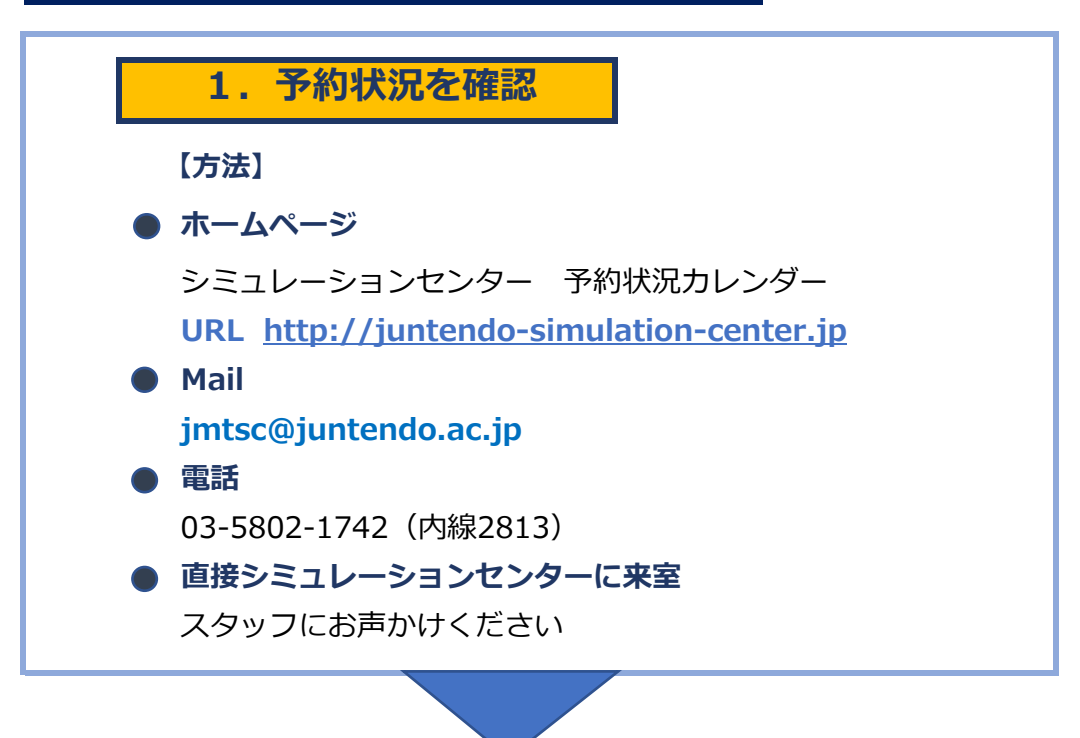

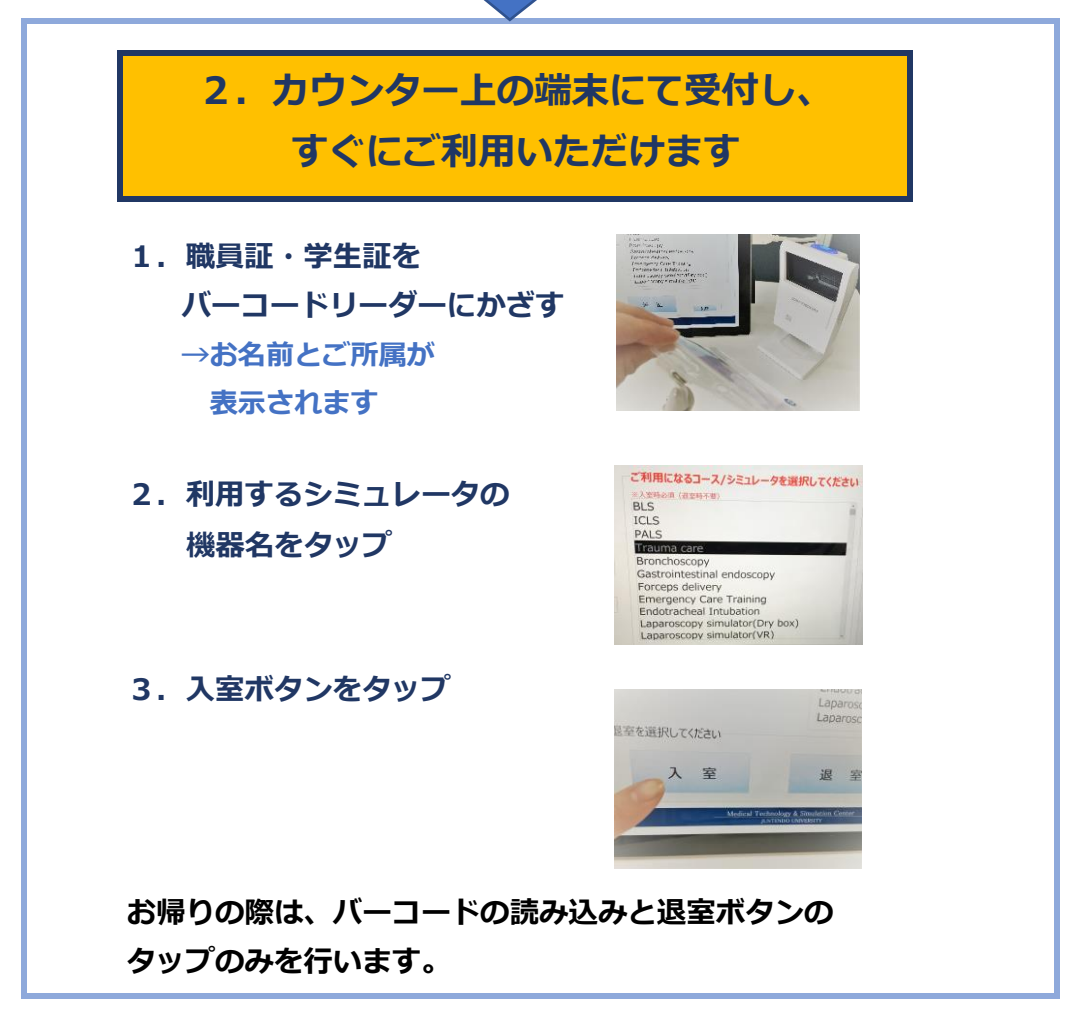

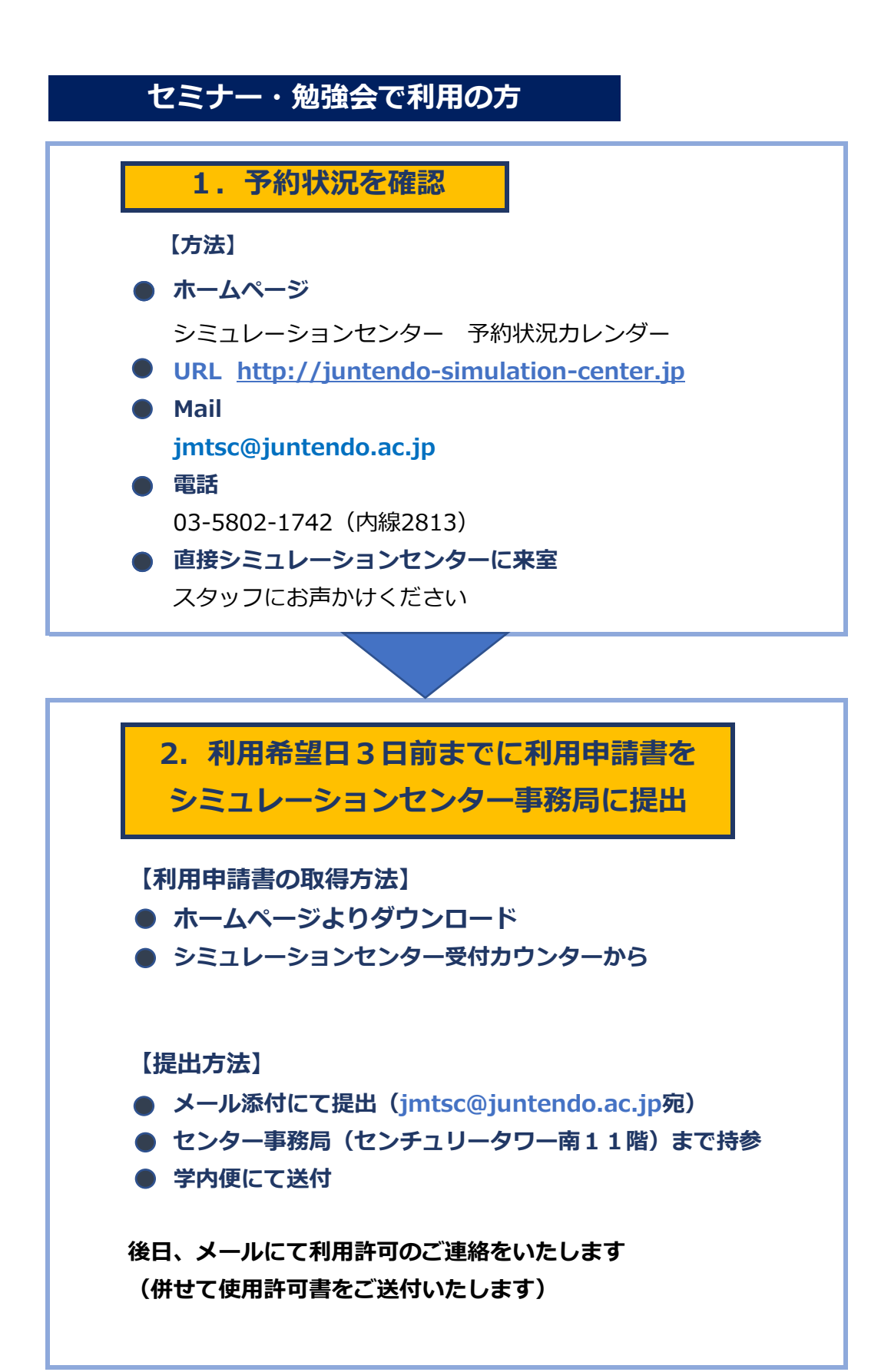